# **torchkbnufft**

*Release v1.0.1*

**Matthew Muckley**

**Apr 09, 2021**

## **USER GUIDE**

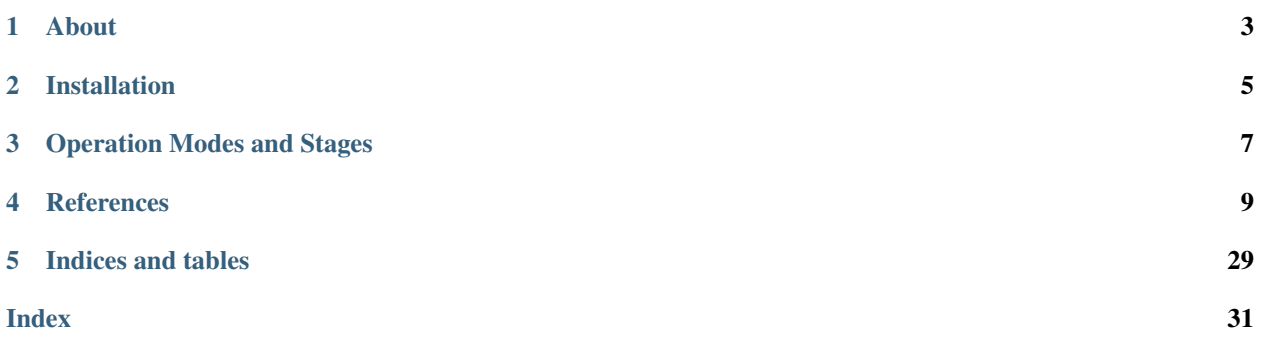

[Documentation](https://torchkbnufft.readthedocs.io) | [GitHub](https://github.com/mmuckley/torchkbnufft) | [Notebook Examples](https://github.com/mmuckley/torchkbnufft/tree/master/notebooks)

## **ABOUT**

<span id="page-6-0"></span>torchkbnufft implements a non-uniform Fast Fourier Transform [\[1,](https://doi.org/10.1109/TSP.2002.807005) [2\]](https://doi.org/10.1109/TMI.2005.848376) with Kaiser-Bessel gridding in PyTorch. The implementation is completely in Python, facilitating flexible deployment in readable code with no compilation. NUFFT functions are each wrapped as a [torch.autograd.Function](https://pytorch.org/docs/stable/autograd.html#torch.autograd.Function), allowing backpropagation through NUFFT operators for training neural networks.

This package was inspired in large part by the NUFFT implementation in the [Michigan Image Reconstruction Toolbox](https://github.com/JeffFessler/mirt) [\(Matlab\).](https://github.com/JeffFessler/mirt)

**TWO**

## **INSTALLATION**

<span id="page-8-0"></span>Simple installation can be done via PyPI:

pip install torchkbnufft

torchkbnufft only requires [numpy](https://numpy.org/doc/stable/reference/index.html#module-numpy), [scipy](https://docs.scipy.org/doc/scipy/reference/index.html#module-scipy), and torch as dependencies.

### **THREE**

## **OPERATION MODES AND STAGES**

<span id="page-10-0"></span>The package has three major classes of NUFFT operation mode: table-based NUFFT interpolation, sparse matrixbased NUFFT interpolation, and forward/backward operators with Toeplitz-embedded FFTs [\[3\]](https://doi.org/10.1007/s002110050101). Table interpolation is the standard operation mode, whereas the Toeplitz method is always the fastest for forward/backward NUFFTs. For some problems, sparse matrices may be fast. It is generally best to start with Table interpolation and then experiment with the other modes for your problem.

Sensitivity maps can be incorporated by passing them into a [KbNufft](#page-17-0) or [KbNufftAdjoint](#page-18-0) object. Auxiliary functions for calculating sparse interpolation matrices, density compensation functions, and Toeplitz filter kernels are also included.

For examples, see *[Basic Usage](#page-12-1)*.

## **REFERENCES**

- <span id="page-12-0"></span>1. Fessler, J. A., & Sutton, B. P. (2003). [Nonuniform fast Fourier transforms using min-max interpolation.](https://doi.org/10.1109/TSP.2002.807005) *IEEE Transactions on Signal Processing*, 51(2), 560-574.
- 2. Beatty, P. J., Nishimura, D. G., & Pauly, J. M. (2005). [Rapid gridding reconstruction with a minimal oversam](https://doi.org/10.1109/TMI.2005.848376)[pling ratio.](https://doi.org/10.1109/TMI.2005.848376) *IEEE Transactions on Medical Imaging*, 24(6), 799-808.
- 3. Feichtinger, H. G., Gr, K., & Strohmer, T. (1995). [Efficient numerical methods in non-uniform sampling theory.](https://doi.org/10.1007/s002110050101) Numerische Mathematik, 69(4), 423-440.

## <span id="page-12-1"></span>**4.1 Basic Usage**

torchkbnufft works primarily via PyTorch modules. You create a module with the properties of your imaging setup. The module will calculate a Kaiser-Bessel kernel and some interpolation parameters based on your inputs. Then, you apply the module to your data stored as PyTorch tensors. NUFFT operations are wrapped in [torch.](https://pytorch.org/docs/stable/autograd.html#torch.autograd.Function) [autograd.Function](https://pytorch.org/docs/stable/autograd.html#torch.autograd.Function) classes for backpropagation and training neural networks.

The following code loads a Shepp-Logan phantom and computes a single radial spoke of k-space data:

```
import torch
import torchkbnufft as tkbn
import numpy as np
from skimage.data import shepp_logan_phantom
x = shepp_logan_phantom().astype(np.complex)
im_size = x.shape
# convert to tensor, unsqueeze batch and coil dimension
# output size: (1, 1, ny, nx)
x = torch.tensor(x).unsqueeze(0).unsqueeze(0).to(torch.complex64)
klength = 64
ktraj = np.stack(
   (np.zeros(64), np.linspace(-np.pi, np.pi, klength))
)
# convert to tensor, unsqueeze batch dimension
# output size: (2, klength)
ktraj = torch.tensor(ktraj).to(torch.float)
nufft_ob = tkbn.KbNufft(im_size=im_size)
# outputs a (1, 1, klength) vector of k-space data
kdata = nufft_ob(x, ktraj)
```
The package also includes utilities for working with SENSE-NUFFT operators. The above code can be modified to include sensitivity maps.

```
smaps = torch.rand(1, 8, 400, 400) + 1j * torch.rand(1, 8, 400, 400)
sense\_data = nufft\_ob(x, ktraj, smaps = smaps.to(x))
```
This code first multiplies by the sensitivity coils in smaps, then computes a 64-length radial spoke for each coil. All operations are broadcast across coils, which minimizes interaction with the Python interpreter, helping computation speed.

Sparse matrices are an alternative to table interpolation. Their speed can vary, but they are a bit more accurate than standard table mode. The following code calculates sparse interpolation matrices and uses them to compute a single radial spoke of k-space data:

```
adjnufft_ob = tkbn.KbNufftAdjoint(im_size=im_size)
# precompute the sparse interpolation matrices
interp_mats = tkbn.calc_tensor_spmatrix(
  ktraj,
   im_size=im_size
)
# use sparse matrices in adjoint
image = adjnufft_ob(kdata, ktraj, interp_mats)
```
Sparse matrix multiplication is only implemented for real numbers in PyTorch, which can limit their speed.

The package includes routines for calculating [embedded Toeplitz kernels](https://doi.org/10.1007/s002110050101) and using them as FFT filters for the forward/backward NUFFT operations. This is very useful for gradient descent algorithms that must use the forward/backward ops in calculating the gradient. The following code shows an example:

```
toep_ob = tkbn.ToepNufft()
# precompute the embedded Toeplitz FFT kernel
kernel = tkbn.calc_toeplitz_kernel(ktraj, im_size)
# use FFT kernel from embedded Toeplitz matrix
image = toep_ob(image, kernel)
```
All of the examples included in this repository can be run on the GPU by sending the NUFFT object and data to the GPU prior to the function call, e.g.,

```
adjnufft_ob = adjnufft_ob.to(torch.device('cuda'))
kdata = kdata.to(torch.device('cuda'))
ktraj = ktraj.to(torch.device('cuda'))
image = adjnufft_ob(kdata, ktraj)
```
Similar to programming low-level code, PyTorch will throw errors if the underlying dtype and device of all objects are not matching. Be sure to make sure your data and NUFFT objects are on the right device and in the right format to avoid these errors.

For more details, please examine the API in *[torchkbnufft](#page-14-0)* or the [notebooks](https://github.com/mmuckley/torchkbnufft/tree/master/notebooks) in the GitHub repository.

## <span id="page-14-2"></span><span id="page-14-0"></span>**4.2 torchkbnufft**

### **4.2.1 NUFFT Modules**

These are the primary workhorse modules for applying NUFFT operations.

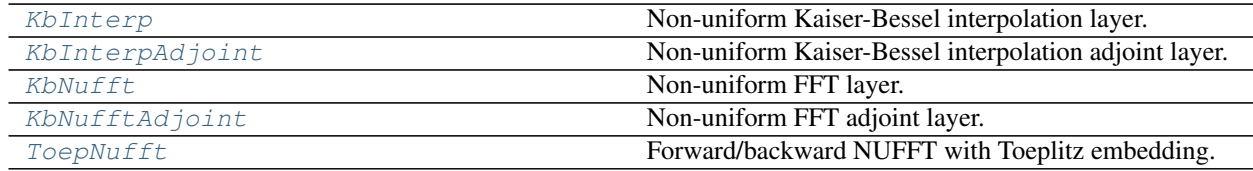

#### **KbInterp**

<span id="page-14-1"></span>**class KbInterp**(*im\_size*, *grid\_size=None*, *numpoints=6*, *n\_shift=None*, *table\_oversamp=1024*, *kbwidth=2.34*, *order=0.0*, *dtype=None*, *device=None*) Non-uniform Kaiser-Bessel interpolation layer.

This object interpolates a grid of Fourier data to off-grid locations using a Kaiser-Bessel kernel. Mathematically, in one dimension it estimates  $Y_m, m \in [0, ..., M - 1]$  at frequency locations  $\omega_m$  from  $X_k, k \in [0, ..., K - 1]$ , the oversampled DFT of  $x_n, n \in [0, ..., N - 1]$ . To perform the estimate, this layer applies

$$
Y_m = \sum_{j=1}^{J} X_{\{k_m + j\}_K} u_j^*(\omega_m),
$$

where  $u$  is the Kaiser-Bessel kernel,  $k_m$  is the index of the root offset of nearest samples of  $X$  to frequency location  $\omega_m$ , and J is the number of nearest neighbors to use from  $X_k$ . Multiple dimensions are handled separably. For a detailed description of the notation see [Nonuniform fast Fourier transforms using min-max](https://doi.org/10.1109/TSP.2002.807005) [interpolation \(JA Fessler and BP Sutton\).](https://doi.org/10.1109/TSP.2002.807005)

When called, the parameters of this class define properties of the kernel and how the interpolation is applied.

- im\_size is the size of the base image, analagous to  $N$  (used for calculating the kernel but not for the actual operation).
- grid\_size is the size of the grid prior to interpolation, analogous to  $K$ . To reduce errors, NUFFT operations are done on an oversampled grid to reduce interpolation distances. This will typically be 1.25 to 2 times im\_size.
- numpoints is the number of nearest to use for interpolation, i.e.,  $J$ .
- n shift is the FFT shift distance, typically im size // 2.

- **im\_size** ([Sequence](https://docs.python.org/3/library/typing.html#typing.Sequence)[[int](https://docs.python.org/3/library/functions.html#int)]) Size of image with length being the number of dimensions.
- **grid\_size** ([Optional](https://docs.python.org/3/library/typing.html#typing.Optional)[[Sequence](https://docs.python.org/3/library/typing.html#typing.Sequence)[[int](https://docs.python.org/3/library/functions.html#int)]]) Size of grid to use for interpolation, typically 1.25 to 2 times im size. Default:  $2 * im size$
- **numpoints** ([Union](https://docs.python.org/3/library/typing.html#typing.Union)[[int](https://docs.python.org/3/library/functions.html#int), [Sequence](https://docs.python.org/3/library/typing.html#typing.Sequence)[[int](https://docs.python.org/3/library/functions.html#int)]]) Number of neighbors to use for interpolation in each dimension.
- **n\_shift** ([Optional](https://docs.python.org/3/library/typing.html#typing.Optional)[[Sequence](https://docs.python.org/3/library/typing.html#typing.Sequence)[[int](https://docs.python.org/3/library/functions.html#int)]]) Size for fftshift. Default: im\_size  $1/2$ .
- **table\_oversamp** ([Union](https://docs.python.org/3/library/typing.html#typing.Union)[[int](https://docs.python.org/3/library/functions.html#int), [Sequence](https://docs.python.org/3/library/typing.html#typing.Sequence)[[int](https://docs.python.org/3/library/functions.html#int)]]) Table oversampling factor.
- <span id="page-15-1"></span>• **kbwidth** ([float](https://docs.python.org/3/library/functions.html#float)) – Size of Kaiser-Bessel kernel.
- **order** ([Union](https://docs.python.org/3/library/typing.html#typing.Union)[[float](https://docs.python.org/3/library/functions.html#float), [Sequence](https://docs.python.org/3/library/typing.html#typing.Sequence)[[float](https://docs.python.org/3/library/functions.html#float)]]) Order of Kaiser-Bessel kernel.
- **dtype** ([Optional](https://docs.python.org/3/library/typing.html#typing.Optional)[dtype]) Data type for tensor buffers. Default: torch. get\_default\_dtype()
- **device** ([Optional](https://docs.python.org/3/library/typing.html#typing.Optional)[device]) Which device to create tensors on. Default: torch. device('cpu')

#### **Examples**

```
>>> image = torch.randn(1, 1, 8, 8) + 1j * torch.randn(1, 1, 8, 8)
\Rightarrow omega = torch.rand(2, 12) \star 2 \star np.pi - np.pi
>>> kb_ob = tkbn.KbInterp(im_size=(8, 8), grid_size=(8, 8))
>>> data = kb_ob(image, omega)
```
#### **forward**(*image*, *omega*, *interp\_mats=None*)

Interpolate from gridded data to scattered data.

Input tensors should be of shape  $(N, C)$  + grid\_size, where N is the batch size and C is the number of sensitivity coils. omega, the k-space trajectory, should be of size (len(grid\_size), klength), where klength is the length of the k-space trajectory.

If your tensors are real-valued, ensure that 2 is the size of the last dimension.

#### Parameters

- **image** ([Tensor](https://pytorch.org/docs/stable/tensors.html#torch.Tensor)) Gridded data to be interpolated to scattered data.
- **omega** ([Tensor](https://pytorch.org/docs/stable/tensors.html#torch.Tensor)) k-space trajectory (in radians/voxel).
- **interp\_mats** ([Optional](https://docs.python.org/3/library/typing.html#typing.Optional)[[Tuple](https://docs.python.org/3/library/typing.html#typing.Tuple)[[Tensor](https://pytorch.org/docs/stable/tensors.html#torch.Tensor), [Tensor](https://pytorch.org/docs/stable/tensors.html#torch.Tensor)]]) 2-tuple of real, imaginary sparse matrices to use for sparse matrix KB interpolation (overrides default table interpolation).

Return type [Tensor](https://pytorch.org/docs/stable/tensors.html#torch.Tensor)

Returns image calculated at Fourier frequencies specified by omega.

#### **KbInterpAdjoint**

<span id="page-15-0"></span>**class KbInterpAdjoint**(*im\_size*, *grid\_size=None*, *numpoints=6*, *n\_shift=None*, *table\_oversamp=1024*, *kbwidth=2.34*, *order=0.0*, *dtype=None*, *device=None*) Non-uniform Kaiser-Bessel interpolation adjoint layer.

This object interpolates off-grid Fourier data to on-grid locations using a Kaiser-Bessel kernel. Mathematically, in one dimension it estimates  $X_k, k \in [0, ..., K-1]$ , the oversampled DFT of  $x_n, n \in [0, ..., N-1]$ , from a signal  $Y_m, m \in [0, ..., M - 1]$  at frequency locations  $\omega_m$ . To perform the estimate, this layer applies

$$
X_k = \sum_{j=1}^{J} \sum_{m=0}^{M-1} Y_m u_j(\omega_m) \mathbb{1}_{\{\{k_m+j\}_K = k\}},
$$

where u is the Kaiser-Bessel kernel,  $k_m$  is the index of the root offset of nearest samples of X to frequency location  $\omega_m$ ,  $\nVdash$  is an indicator function, and J is the number of nearest neighbors to use from  $X_k$ . Multiple dimensions are handled separably. For a detailed description of the notation see [Nonuniform fast Fourier](https://doi.org/10.1109/TSP.2002.807005) [transforms using min-max interpolation \(JA Fessler and BP Sutton\).](https://doi.org/10.1109/TSP.2002.807005)

<span id="page-16-0"></span>Note: This function is not the inverse of  $KbInter$ ; it is the adjoint.

When called, the parameters of this class define properties of the kernel and how the interpolation is applied.

- im size is the size of the base image, analagous to  $N$  (used for calculating the kernel but not for the actual operation).
- grid size is the size of the grid after adjoint interpolation, analogous to  $K$ . To reduce errors, NUFFT operations are done on an oversampled grid to reduce interpolation distances. This will typically be 1.25 to 2 times im\_size.
- numpoints is the number of nearest neighbors to use for interpolation, i.e.,  $J$ .
- n\_shift is the FFT shift distance, typically im\_size // 2.

#### **Parameters**

- **im\_size** ([Sequence](https://docs.python.org/3/library/typing.html#typing.Sequence)[[int](https://docs.python.org/3/library/functions.html#int)]) Size of image with length being the number of dimensions.
- **grid\_size** ([Optional](https://docs.python.org/3/library/typing.html#typing.Optional)[[Sequence](https://docs.python.org/3/library/typing.html#typing.Sequence)[[int](https://docs.python.org/3/library/functions.html#int)]]) Size of grid to use for interpolation, typically 1.25 to 2 times im size. Default:  $2 * im size$
- **numpoints** ([Union](https://docs.python.org/3/library/typing.html#typing.Union)[[int](https://docs.python.org/3/library/functions.html#int), [Sequence](https://docs.python.org/3/library/typing.html#typing.Sequence)[[int](https://docs.python.org/3/library/functions.html#int)]]) Number of neighbors to use for interpolation in each dimension.
- **n shift** ([Optional](https://docs.python.org/3/library/typing.html#typing.Optional)[[Sequence](https://docs.python.org/3/library/typing.html#typing.Sequence)[[int](https://docs.python.org/3/library/functions.html#int)]]) Size for fftshift. Default: im size // 2.
- **table\_oversamp** ([Union](https://docs.python.org/3/library/typing.html#typing.Union)[[int](https://docs.python.org/3/library/functions.html#int), [Sequence](https://docs.python.org/3/library/typing.html#typing.Sequence)[[int](https://docs.python.org/3/library/functions.html#int)]]) Table oversampling factor.
- **kbwidth** ([float](https://docs.python.org/3/library/functions.html#float)) Size of Kaiser-Bessel kernel.
- **order** ([Union](https://docs.python.org/3/library/typing.html#typing.Union)[[float](https://docs.python.org/3/library/functions.html#float), [Sequence](https://docs.python.org/3/library/typing.html#typing.Sequence)[[float](https://docs.python.org/3/library/functions.html#float)]]) Order of Kaiser-Bessel kernel.
- **dtype** ([Optional](https://docs.python.org/3/library/typing.html#typing.Optional)[dtype]) Data type for tensor buffers. Default: torch. get\_default\_dtype()
- **device** ([Optional](https://docs.python.org/3/library/typing.html#typing.Optional)[device]) Which device to create tensors on. Default: torch. device('cpu')

#### **Examples**

```
>>> data = torch.randn(1, 1, 12) + 1j * torch.randn(1, 1, 12)
\Rightarrow omega = torch.rand(2, 12) \star 2 \star np.pi - np.pi
>>> adjkb_ob = tkbn.KbInterpAdjoint(im_size=(8, 8), grid_size=(8, 8))
>>> image = adjkb_ob(data, omega)
```
**forward**(*data*, *omega*, *interp\_mats=None*, *grid\_size=None*) Interpolate from scattered data to gridded data.

Input tensors should be of shape  $(N, C)$  + klength, where N is the batch size and C is the number of sensitivity coils. omega, the k-space trajectory, should be of size (len(im\_size), klength), where klength is the length of the k-space trajectory.

If your tensors are real-valued, ensure that 2 is the size of the last dimension.

- **data** ([Tensor](https://pytorch.org/docs/stable/tensors.html#torch.Tensor)) Data to be gridded.
- **omega** ([Tensor](https://pytorch.org/docs/stable/tensors.html#torch.Tensor)) k-space trajectory (in radians/voxel).

<span id="page-17-1"></span>• **interp mats** ([Optional](https://docs.python.org/3/library/typing.html#typing.Optional)[[Tuple](https://docs.python.org/3/library/typing.html#typing.Tuple)[[Tensor](https://pytorch.org/docs/stable/tensors.html#torch.Tensor), Tensor]]) – 2-tuple of real, imaginary sparse matrices to use for sparse matrix KB interpolation (overrides default table interpolation).

Return type [Tensor](https://pytorch.org/docs/stable/tensors.html#torch.Tensor)

Returns data interpolated to the grid.

#### **KbNufft**

<span id="page-17-0"></span>**class KbNufft**(*im\_size*, *grid\_size=None*, *numpoints=6*, *n\_shift=None*, *table\_oversamp=1024*, *kbwidth=2.34*, *order=0.0*, *dtype=None*, *device=None*)

Non-uniform FFT layer.

This object applies the FFT and interpolates a grid of Fourier data to off-grid locations using a Kaiser-Bessel kernel. Mathematically, in one dimension it estimates  $Y_m, m \in [0, ..., M - 1]$  at frequency locations  $\omega_m$  from  $X_k, k \in [0, ..., K-1]$ , the oversampled DFT of  $x_n, n \in [0, ..., N-1]$ . To perform the estimate, this layer applies

$$
X_k = \sum_{n=0}^{N-1} s_n x_n e^{-i\gamma k n}
$$

$$
Y_m = \sum_{j=1}^{J} X_{\{k_m + j\}_K} u_j^*(\omega_m)
$$

In the first step, an image-domain signal  $x_n$  is converted to a gridded, oversampled frequency-domain signal,  $X_k$ . The scaling coefficeints  $s_n$  are multiplied to precompensate for NUFFT interpolation errors. The oversampling coefficient is  $\gamma = 2\pi/K, K \geq N$ .

In the second step, u, the Kaiser-Bessel kernel, is used to estimate  $X_k$  at off-grid frequency locations  $\omega_m$ .  $k_m$  is the index of the root offset of nearest samples of X to frequency location  $\omega_m$ , and J is the number of nearest neighbors to use from  $X_k$ . Multiple dimensions are handled separably. For a detailed description see [Nonuniform fast Fourier transforms using min-max interpolation \(JA Fessler and BP Sutton\).](https://doi.org/10.1109/TSP.2002.807005)

When called, the parameters of this class define properties of the kernel and how the interpolation is applied.

- im size is the size of the base image, analagous to N.
- $grid\_size$  is the size of the grid after forward FFT, analogous to  $K$ . To reduce errors, NUFFT operations are done on an oversampled grid to reduce interpolation distances. This will typically be 1.25 to 2 times im\_size.
- numpoints is the number of nearest neighbors to use for interpolation, i.e.,  $J$ .
- n\_shift is the FFT shift distance, typically im\_size // 2.

- **im\_size** ([Sequence](https://docs.python.org/3/library/typing.html#typing.Sequence)[[int](https://docs.python.org/3/library/functions.html#int)]) Size of image with length being the number of dimensions.
- **grid\_size** ([Optional](https://docs.python.org/3/library/typing.html#typing.Optional)[[Sequence](https://docs.python.org/3/library/typing.html#typing.Sequence)[[int](https://docs.python.org/3/library/functions.html#int)]]) Size of grid to use for interpolation, typically 1.25 to 2 times im size. Default:  $2 * im size$
- **numpoints** ([Union](https://docs.python.org/3/library/typing.html#typing.Union)[[int](https://docs.python.org/3/library/functions.html#int), [Sequence](https://docs.python.org/3/library/typing.html#typing.Sequence)[[int](https://docs.python.org/3/library/functions.html#int)]]) Number of neighbors to use for interpolation in each dimension.
- **n\_shift** ([Optional](https://docs.python.org/3/library/typing.html#typing.Optional)[[Sequence](https://docs.python.org/3/library/typing.html#typing.Sequence)[[int](https://docs.python.org/3/library/functions.html#int)]]) Size for fftshift. Default: im\_size // 2.
- **table\_oversamp** ([Union](https://docs.python.org/3/library/typing.html#typing.Union)[[int](https://docs.python.org/3/library/functions.html#int), [Sequence](https://docs.python.org/3/library/typing.html#typing.Sequence)[[int](https://docs.python.org/3/library/functions.html#int)]]) Table oversampling factor.
- <span id="page-18-1"></span>• **kbwidth** ([float](https://docs.python.org/3/library/functions.html#float)) – Size of Kaiser-Bessel kernel.
- **order** ([Union](https://docs.python.org/3/library/typing.html#typing.Union)[[float](https://docs.python.org/3/library/functions.html#float), [Sequence](https://docs.python.org/3/library/typing.html#typing.Sequence)[[float](https://docs.python.org/3/library/functions.html#float)]]) Order of Kaiser-Bessel kernel.
- **dtype** ([Optional](https://docs.python.org/3/library/typing.html#typing.Optional)[dtype]) Data type for tensor buffers. Default: torch. get\_default\_dtype()
- **device** ([Optional](https://docs.python.org/3/library/typing.html#typing.Optional)[device]) Which device to create tensors on. Default: torch. device('cpu')

#### **Examples**

```
>>> image = torch.randn(1, 1, 8, 8) + 1j * torch.randn(1, 1, 8, 8)
\Rightarrow omega = torch.rand(2, 12) \star 2 \star np.pi - np.pi
\Rightarrow kb_ob = tkbn.KbNufft(im_size=(8, 8))
>>> data = kb_ob(image, omega)
```

```
forward(image, omega, interp_mats=None, smaps=None, norm=None)
     Apply FFT and interpolate from gridded data to scattered data.
```
Input tensors should be of shape  $(N, C)$  + im\_size, where N is the batch size and C is the number of sensitivity coils. omega, the k-space trajectory, should be of size (len(im\_size), klength), where klength is the length of the k-space trajectory.

If your tensors are real, ensure that 2 is the size of the last dimension.

#### Parameters

- **image** ([Tensor](https://pytorch.org/docs/stable/tensors.html#torch.Tensor)) Object to calculate off-grid Fourier samples from.
- **omega** ([Tensor](https://pytorch.org/docs/stable/tensors.html#torch.Tensor)) k-space trajectory (in radians/voxel).
- **interp\_mats** ([Optional](https://docs.python.org/3/library/typing.html#typing.Optional)[[Tuple](https://docs.python.org/3/library/typing.html#typing.Tuple)[[Tensor](https://pytorch.org/docs/stable/tensors.html#torch.Tensor), [Tensor](https://pytorch.org/docs/stable/tensors.html#torch.Tensor)]]) 2-tuple of real, imaginary sparse matrices to use for sparse matrix NUFFT interpolation (overrides default table interpolation).
- **smaps** ([Optional](https://docs.python.org/3/library/typing.html#typing.Optional)[[Tensor](https://pytorch.org/docs/stable/tensors.html#torch.Tensor)]) Sensitivity maps. If input, these will be multiplied before the forward NUFFT.
- **norm** ([Optional](https://docs.python.org/3/library/typing.html#typing.Optional)[[str](https://docs.python.org/3/library/stdtypes.html#str)]) Whether to apply normalization with the FFT operation. Options are "ortho" or None.

#### Return type [Tensor](https://pytorch.org/docs/stable/tensors.html#torch.Tensor)

Returns image calculated at Fourier frequencies specified by omega.

#### **KbNufftAdjoint**

<span id="page-18-0"></span>**class KbNufftAdjoint**(*im\_size*, *grid\_size=None*, *numpoints=6*, *n\_shift=None*, *table\_oversamp=1024*, *kbwidth=2.34*, *order=0.0*, *dtype=None*, *device=None*)

Non-uniform FFT adjoint layer.

This object interpolates off-grid Fourier data to on-grid locations using a Kaiser-Bessel kernel prior to inverse DFT. Mathematically, in one dimension it estimates  $x_n, n \in [0, ..., N-1]$  from a off-grid signal  $Y_m, m \in$  $[0, ..., M-1]$  where the off-grid frequency locations are  $\omega_m$ . To perform the estimate, this layer applies

$$
X_k = \sum_{j=1}^{J} \sum_{m=0}^{M-1} Y_m u_j(\omega_m) \mathbb{1}_{\{\{k_m+j\}_K = k\}},
$$

$$
x_n = s_n^* \sum_{k=0}^{K-1} X_k e^{i \gamma k n}
$$

In the first step,  $u$ , the Kaiser-Bessel kernel, is used to estimate Y at on-grid frequency locations from locations at  $\omega$ .  $k_m$  is the index of the root offset of nearest samples of X to frequency location  $\omega_m$ ,  $\nvdash$  is an indicator function, and J is the number of nearest neighbors to use from  $X_k, k \in [0, ..., K-1]$ .

In the second step, an image-domain signal  $x_n$  is estimated from a gridded, oversampled frequency-domain signal,  $X_k$  by applying the inverse FFT, after which the complex conjugate scaling coefficients  $s_n$  are multiplied. The oversampling coefficient is  $\gamma = 2\pi/K, K \geq N$ . Multiple dimensions are handled separably. For a detailed description see [Nonuniform fast Fourier transforms using min-max interpolation \(JA Fessler and BP](https://doi.org/10.1109/TSP.2002.807005) [Sutton\).](https://doi.org/10.1109/TSP.2002.807005)

Note: This function is not the inverse of  $KbNufft$ ; it is the adjoint.

When called, the parameters of this class define properties of the kernel and how the interpolation is applied.

- im\_size is the size of the base image, analagous to  $N$ .
- $grid\_size$  is the size of the grid after adjoint interpolation, analogous to  $K$ . To reduce errors, NUFFT operations are done on an oversampled grid to reduce interpolation distances. This will typically be 1.25 to 2 times im\_size.
- numpoints is the number of nearest neighbors to use for interpolation, i.e.,  $J$ .
- n\_shift is the FFT shift distance, typically im\_size // 2.

- **im\_size** ([Sequence](https://docs.python.org/3/library/typing.html#typing.Sequence)[[int](https://docs.python.org/3/library/functions.html#int)]) Size of image with length being the number of dimensions.
- **grid\_size** ([Optional](https://docs.python.org/3/library/typing.html#typing.Optional)[[Sequence](https://docs.python.org/3/library/typing.html#typing.Sequence)[[int](https://docs.python.org/3/library/functions.html#int)]]) Size of grid to use for interpolation, typically 1.25 to 2 times im size. Default:  $2 * im size$
- **numpoints** ([Union](https://docs.python.org/3/library/typing.html#typing.Union)[[int](https://docs.python.org/3/library/functions.html#int), [Sequence](https://docs.python.org/3/library/typing.html#typing.Sequence)[[int](https://docs.python.org/3/library/functions.html#int)]]) Number of neighbors to use for interpolation in each dimension.
- **n shift** ([Optional](https://docs.python.org/3/library/typing.html#typing.Optional)[[Sequence](https://docs.python.org/3/library/typing.html#typing.Sequence)[[int](https://docs.python.org/3/library/functions.html#int)]]) Size for fftshift. Default: im size // 2.
- **table\_oversamp** ([Union](https://docs.python.org/3/library/typing.html#typing.Union)[[int](https://docs.python.org/3/library/functions.html#int), [Sequence](https://docs.python.org/3/library/typing.html#typing.Sequence)[[int](https://docs.python.org/3/library/functions.html#int)]]) Table oversampling factor.
- **kbwidth** ([float](https://docs.python.org/3/library/functions.html#float)) Size of Kaiser-Bessel kernel.
- **order** ([Union](https://docs.python.org/3/library/typing.html#typing.Union)[[float](https://docs.python.org/3/library/functions.html#float), [Sequence](https://docs.python.org/3/library/typing.html#typing.Sequence)[[float](https://docs.python.org/3/library/functions.html#float)]]) Order of Kaiser-Bessel kernel.
- **dtype** ([Optional](https://docs.python.org/3/library/typing.html#typing.Optional)[dtype]) Data type for tensor buffers. Default: torch. get\_default\_dtype()
- **device** ([Optional](https://docs.python.org/3/library/typing.html#typing.Optional)[device]) Which device to create tensors on. Default: torch. device('cpu')

#### <span id="page-20-1"></span>**Examples**

```
>>> data = torch.randn(1, 1, 12) + 1j * torch.randn(1, 1, 12)
\Rightarrow omega = torch.rand(2, 12) \star 2 \star np.pi - np.pi
>>> adjkb_ob = tkbn.KbNufftAdjoint(im_size=(8, 8))
>>> image = adjkb_ob(data, omega)
```
**forward**(*data*, *omega*, *interp\_mats=None*, *smaps=None*, *norm=None*) Interpolate from scattered data to gridded data and then iFFT.

Input tensors should be of shape  $(N, C)$  + klength, where N is the batch size and C is the number of sensitivity coils. omega, the k-space trajectory, should be of size (len(im size), klength), where klength is the length of the k-space trajectory.

If your tensors are real, ensure that 2 is the size of the last dimension.

#### Parameters

- **data** ([Tensor](https://pytorch.org/docs/stable/tensors.html#torch.Tensor)) Data to be gridded and then inverse FFT'd.
- **omega** ([Tensor](https://pytorch.org/docs/stable/tensors.html#torch.Tensor)) k-space trajectory (in radians/voxel).
- **interp mats** ([Optional](https://docs.python.org/3/library/typing.html#typing.Optional)[[Tuple](https://docs.python.org/3/library/typing.html#typing.Tuple)[[Tensor](https://pytorch.org/docs/stable/tensors.html#torch.Tensor), Tensor]]) 2-tuple of real, imaginary sparse matrices to use for sparse matrix NUFFT interpolation (overrides default table interpolation).
- **smaps** ([Optional](https://docs.python.org/3/library/typing.html#typing.Optional)[[Tensor](https://pytorch.org/docs/stable/tensors.html#torch.Tensor)]) Sensitivity maps. If input, these will be multiplied before the forward NUFFT.
- **norm** ([Optional](https://docs.python.org/3/library/typing.html#typing.Optional)[[str](https://docs.python.org/3/library/stdtypes.html#str)]) Whether to apply normalization with the FFT operation. Options are "ortho" or None.

#### Return type [Tensor](https://pytorch.org/docs/stable/tensors.html#torch.Tensor)

Returns data transformed to the image domain.

#### **ToepNufft**

#### <span id="page-20-0"></span>**class ToepNufft**

Forward/backward NUFFT with Toeplitz embedding.

This module applies Tx, where T is a matrix such that  $T \approx A'A$ , where A is a NUFFT matrix. Using Toeplitz embedding, this module approximates the  $A'A$  operation without interpolations, which is extremely fast.

The module is intended to be used in combination with an FFT kernel computed as frequency response of an embedded Toeplitz matrix. You can use  $calc\_toeplitz\_kernel()$  to calculate the kernel.

The FFT kernel should be passed to this module's forward operation, which applies a (zero-padded) FFT filter using the kernel.

#### <span id="page-21-1"></span>**Examples**

```
>>> image = torch.randn(1, 1, 8, 8) + 1j * torch.randn(1, 1, 8, 8)
\Rightarrow omega = torch.rand(2, 12) \star 2 \star np.pi - np.pi
>>> toep_ob = tkbn.ToepNufft()
>>> kernel = tkbn.calc_toeplitz_kernel(omega, im_size=(8, 8))
>>> image = toep_ob(image, kernel)
```
**forward**(*image*, *kernel*, *smaps=None*, *norm='ortho'*) Toeplitz NUFFT forward function.

#### Parameters

- **image** ([Tensor](https://pytorch.org/docs/stable/tensors.html#torch.Tensor)) The image to apply the forward/backward Toeplitz-embedded NUFFT to.
- **kernel** ([Tensor](https://pytorch.org/docs/stable/tensors.html#torch.Tensor)) The filter response taking into account Toeplitz embedding.
- **norm** ([Optional](https://docs.python.org/3/library/typing.html#typing.Optional)[[str](https://docs.python.org/3/library/stdtypes.html#str)]) Whether to apply normalization with the FFT operation. Options are "ortho" or None.

#### Return type [Tensor](https://pytorch.org/docs/stable/tensors.html#torch.Tensor)

Returns image after applying the Toeplitz forward/backward NUFFT.

### **4.2.2 Utility Functions**

Functions for calculating density compensation and Toeplitz kernels.

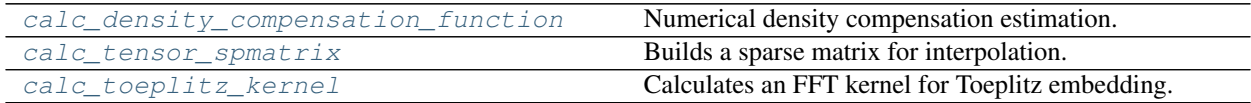

#### **calc\_density\_compensation\_function**

```
calc_density_compensation_function(ktraj, im_size, num_iterations=10, grid_size=None,
                                         numpoints=6, n_shift=None, table_oversamp=1024,
                                          kbwidth=2.34, order=0.0)
```
Numerical density compensation estimation.

This function has optional parameters for initializing a NUFFT object. See  $KbInterp$  for details.

• ktraj should be of size (len(im\_size), klength), where klength is the length of the k-space trajectory.

Based on the [method of Pipe.](https://doi.org/10.1002/(SICI)1522-2594(199901)41:1%3C179::AID-MRM25%3E3.0.CO;2-V)

This code was contributed by Chaithya G.R.

- **ktraj** ([Tensor](https://pytorch.org/docs/stable/tensors.html#torch.Tensor)) k-space trajectory (in radians/voxel).
- **im\_size** ([Sequence](https://docs.python.org/3/library/typing.html#typing.Sequence)[[int](https://docs.python.org/3/library/functions.html#int)]) Size of image with length being the number of dimensions.
- **num\_iterations** ([int](https://docs.python.org/3/library/functions.html#int)) Number of iterations.
- **grid\_size** ([Optional](https://docs.python.org/3/library/typing.html#typing.Optional)[[Sequence](https://docs.python.org/3/library/typing.html#typing.Sequence)[[int](https://docs.python.org/3/library/functions.html#int)]]) Size of grid to use for interpolation, typically 1.25 to 2 times im\_size. Default:  $2 \times im\_size$
- <span id="page-22-1"></span>• **numpoints** ([Union](https://docs.python.org/3/library/typing.html#typing.Union)[[int](https://docs.python.org/3/library/functions.html#int), [Sequence](https://docs.python.org/3/library/typing.html#typing.Sequence)[[int](https://docs.python.org/3/library/functions.html#int)]]) – Number of neighbors to use for interpolation in each dimension. Default: 6
- **n\_shift** ([Optional](https://docs.python.org/3/library/typing.html#typing.Optional)[[Sequence](https://docs.python.org/3/library/typing.html#typing.Sequence)[[int](https://docs.python.org/3/library/functions.html#int)]]) Size for fftshift. Default: im\_size // 2.
- **table\_oversamp** ([Union](https://docs.python.org/3/library/typing.html#typing.Union)[[int](https://docs.python.org/3/library/functions.html#int), [Sequence](https://docs.python.org/3/library/typing.html#typing.Sequence)[[int](https://docs.python.org/3/library/functions.html#int)]]) Table oversampling factor.
- **kbwidth** ([float](https://docs.python.org/3/library/functions.html#float)) Size of Kaiser-Bessel kernel.
- **order** ([Union](https://docs.python.org/3/library/typing.html#typing.Union)[[float](https://docs.python.org/3/library/functions.html#float), [Sequence](https://docs.python.org/3/library/typing.html#typing.Sequence)[[float](https://docs.python.org/3/library/functions.html#float)]]) Order of Kaiser-Bessel kernel.

Return type [Tensor](https://pytorch.org/docs/stable/tensors.html#torch.Tensor)

Returns The density compensation coefficients for ktraj.

#### **Examples**

```
>>> data = torch.randn(1, 1, 12) + 1j * torch.randn(1, 1, 12)
\Rightarrow omega = torch.rand(2, 12) \star 2 \star np.pi - np.pi
>>> dcomp = tkbn.calc_density_compensation_function(omega, (8, 8))
>>> adjkb_ob = tkbn.KbNufftAdjoint(im_size=(8, 8))
>>> image = adjkb_ob(data * dcomp, omega)
```
#### **calc\_tensor\_spmatrix**

<span id="page-22-0"></span>**calc\_tensor\_spmatrix**(*omega*, *im\_size*, *grid\_size=None*, *numpoints=6*, *n\_shift=None*, *table\_oversamp=1024*, *kbwidth=2.34*, *order=0.0*) Builds a sparse matrix for interpolation.

This builds the interpolation matrices directly from scipy Kaiser-Bessel functions, so using them for a NUFFT should be a little more accurate than table interpolation.

This function has optional parameters for initializing a NUFFT object. See  $KbN\mathcal{U}$  for details.

• omega should be of size (len(im\_size), klength), where klength is the length of the k-space trajectory.

#### **Parameters**

- **omega** ([Tensor](https://pytorch.org/docs/stable/tensors.html#torch.Tensor)) k-space trajectory (in radians/voxel).
- **im\_size** ([Sequence](https://docs.python.org/3/library/typing.html#typing.Sequence)[[int](https://docs.python.org/3/library/functions.html#int)]) Size of image with length being the number of dimensions.
- **grid size** ([Optional](https://docs.python.org/3/library/typing.html#typing.Optional) [[Sequence](https://docs.python.org/3/library/typing.html#typing.Sequence)[[int](https://docs.python.org/3/library/functions.html#int)]]) Size of grid to use for interpolation, typically 1.25 to 2 times im\_size. Default:  $2 \times im\_size$
- **numpoints** ([Union](https://docs.python.org/3/library/typing.html#typing.Union)[[int](https://docs.python.org/3/library/functions.html#int), [Sequence](https://docs.python.org/3/library/typing.html#typing.Sequence)[[int](https://docs.python.org/3/library/functions.html#int)]]) Number of neighbors to use for interpolation in each dimension.
- **n\_shift** ([Optional](https://docs.python.org/3/library/typing.html#typing.Optional)[[Sequence](https://docs.python.org/3/library/typing.html#typing.Sequence)[[int](https://docs.python.org/3/library/functions.html#int)]]) Size for fftshift. Default: im\_size // 2.
- **table\_oversamp** ([Union](https://docs.python.org/3/library/typing.html#typing.Union)[[int](https://docs.python.org/3/library/functions.html#int), [Sequence](https://docs.python.org/3/library/typing.html#typing.Sequence)[[int](https://docs.python.org/3/library/functions.html#int)]]) Table oversampling factor.
- **kbwidth** ([float](https://docs.python.org/3/library/functions.html#float)) Size of Kaiser-Bessel kernel.
- **order** ([Union](https://docs.python.org/3/library/typing.html#typing.Union)[[float](https://docs.python.org/3/library/functions.html#float), [Sequence](https://docs.python.org/3/library/typing.html#typing.Sequence)[[float](https://docs.python.org/3/library/functions.html#float)]]) Order of Kaiser-Bessel kernel.
- **dtype** Data type for tensor buffers. Default: torch.get\_default\_dtype()
- **device** Which device to create tensors on. Default: torch.device('cpu')

Return type [Tuple](https://docs.python.org/3/library/typing.html#typing.Tuple)[[Tensor](https://pytorch.org/docs/stable/tensors.html#torch.Tensor), [Tensor](https://pytorch.org/docs/stable/tensors.html#torch.Tensor)]

<span id="page-23-1"></span>Returns 2-Tuple of (real, imaginary) tensors for NUFFT interpolation.

#### **Examples**

```
>>> data = torch.randn(1, 1, 12) + 1j * torch.randn(1, 1, 12)
\rightarrow\rightarrow\rightarrow omega = torch.rand(2, 12) \star 2 \star np.pi - np.pi
>>> spmats = tkbn.calc_tensor_spmatrix(omega, (8, 8))
>>> adjkb_ob = tkbn.KbNufftAdjoint(im_size=(8, 8))
>>> image = adjkb_ob(data, omega, spmats)
```
#### **calc\_toeplitz\_kernel**

<span id="page-23-0"></span>**calc\_toeplitz\_kernel**(*omega*, *im\_size*, *weights=None*, *norm=None*, *grid\_size=None*, *numpoints=6*, *n\_shift=None*, *table\_oversamp=1024*, *kbwidth=2.34*, *order=0.0*) Calculates an FFT kernel for Toeplitz embedding.

The kernel is calculated using a adjoint NUFFT object. If the adjoint applies  $A'$ , then this script calculates  $D$ where  $F'DF \approx A'WA$ , where F is a DFT matrix and W is a set of non-Cartesian k-space weights. D can then be used to approximate  $A'WA$  without any interpolation operations.

For details on Toeplitz embedding, see [Efficient numerical methods in non-uniform sampling theory \(Feichtinger](https://link.springer.com/article/10.1007/s002110050101) [et al.\).](https://link.springer.com/article/10.1007/s002110050101)

This function has optional parameters for initializing a NUFFT object. See [KbNufftAdjoint](#page-18-0) for details.

Note: This function is intended to be used in conjunction with  $ToepNufft$  for forward operations.

• omega should be of size (len(im\_size), klength), where klength is the length of the k-space trajectory.

#### **Parameters**

- **omega** ([Tensor](https://pytorch.org/docs/stable/tensors.html#torch.Tensor)) k-space trajectory (in radians/voxel).
- **im\_size** ([Sequence](https://docs.python.org/3/library/typing.html#typing.Sequence)[[int](https://docs.python.org/3/library/functions.html#int)]) Size of image with length being the number of dimensions.
- **weights** ([Optional](https://docs.python.org/3/library/typing.html#typing.Optional)[[Tensor](https://pytorch.org/docs/stable/tensors.html#torch.Tensor)]) Non-Cartesian k-space weights (e.g., density compensation). Default: torch.ones (omega.shape[1])
- **norm** ([Optional](https://docs.python.org/3/library/typing.html#typing.Optional)[[str](https://docs.python.org/3/library/stdtypes.html#str)]) Whether to apply normalization with the FFT operation. Options are "ortho" or None.
- **grid\_size** ([Optional](https://docs.python.org/3/library/typing.html#typing.Optional)[[Sequence](https://docs.python.org/3/library/typing.html#typing.Sequence)[[int](https://docs.python.org/3/library/functions.html#int)]]) Size of grid to use for interpolation, typically 1.25 to 2 times im\_size. Default:  $2 * im\_size$
- **numpoints** ([Union](https://docs.python.org/3/library/typing.html#typing.Union)[[int](https://docs.python.org/3/library/functions.html#int), [Sequence](https://docs.python.org/3/library/typing.html#typing.Sequence)[[int](https://docs.python.org/3/library/functions.html#int)]]) Number of neighbors to use for interpolation in each dimension.
- **n\_shift** ([Optional](https://docs.python.org/3/library/typing.html#typing.Optional)[[Sequence](https://docs.python.org/3/library/typing.html#typing.Sequence)[[int](https://docs.python.org/3/library/functions.html#int)]]) Size for fftshift. Default: im\_size // 2.
- **table\_oversamp** ([Union](https://docs.python.org/3/library/typing.html#typing.Union)[[int](https://docs.python.org/3/library/functions.html#int), [Sequence](https://docs.python.org/3/library/typing.html#typing.Sequence)[[int](https://docs.python.org/3/library/functions.html#int)]]) Table oversampling factor.
- **kbwidth** ([float](https://docs.python.org/3/library/functions.html#float)) Size of Kaiser-Bessel kernel.
- **order** ([Union](https://docs.python.org/3/library/typing.html#typing.Union)[[float](https://docs.python.org/3/library/functions.html#float), [Sequence](https://docs.python.org/3/library/typing.html#typing.Sequence)[[float](https://docs.python.org/3/library/functions.html#float)]]) Order of Kaiser-Bessel kernel.

#### Return type [Tensor](https://pytorch.org/docs/stable/tensors.html#torch.Tensor)

<span id="page-24-2"></span>Returns The FFT kernel for approximating the forward/adjoint operation.

#### **Examples**

```
>>> image = torch.randn(1, 1, 8, 8) + 1j * torch.randn(1, 1, 8, 8)
\rightarrow\rightarrow\rightarrow omega = torch.rand(2, 12) \star 2 \star np.pi - np.pi
>>> toep_ob = tkbn.ToepNufft()
>>> kernel = tkbn.calc_toeplitz_kernel(omega, im_size=(8, 8))
>>> image = toep_ob(image, kernel)
```
### **4.2.3 Math Functions**

Complex mathematical operations (gradually being removed as of PyTorch 1.7).

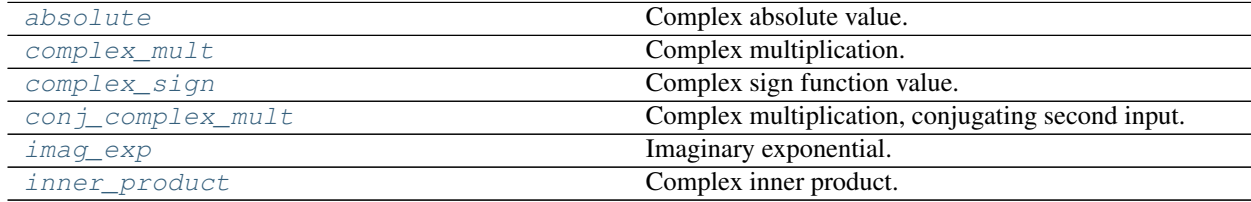

### **torchkbnufft.absolute**

<span id="page-24-0"></span>**absolute**(*val*, *dim=- 1*)

Complex absolute value.

#### Parameters

- **val** ([Tensor](https://pytorch.org/docs/stable/tensors.html#torch.Tensor)) A tensor to have its absolute value computed.
- **dim** ([int](https://docs.python.org/3/library/functions.html#int)) An integer indicating the complex dimension (for real inputs only).

Return type [Tensor](https://pytorch.org/docs/stable/tensors.html#torch.Tensor)

Returns The absolute value of val.

#### **torchkbnufft.complex\_mult**

#### <span id="page-24-1"></span>**complex\_mult**(*val1*, *val2*, *dim=- 1*)

Complex multiplication.

#### Parameters

- **val1** ([Tensor](https://pytorch.org/docs/stable/tensors.html#torch.Tensor)) A tensor to be multiplied.
- **val2** ([Tensor](https://pytorch.org/docs/stable/tensors.html#torch.Tensor)) A second tensor to be multiplied.
- **dim** ([int](https://docs.python.org/3/library/functions.html#int)) An integer indicating the complex dimension (for real inputs only).

#### Return type [Tensor](https://pytorch.org/docs/stable/tensors.html#torch.Tensor)

Returns val1  $*$  val2, where  $*$  executes complex multiplication.

#### <span id="page-25-4"></span>**torchkbnufft.complex\_sign**

#### <span id="page-25-0"></span>**complex\_sign**(*val*, *dim=- 1*)

Complex sign function value.

#### **Parameters**

- **val** ([Tensor](https://pytorch.org/docs/stable/tensors.html#torch.Tensor)) A tensor to have its complex sign computed.
- **dim** ([int](https://docs.python.org/3/library/functions.html#int)) An integer indicating the complex dimension (for real inputs only).

Return type [Tensor](https://pytorch.org/docs/stable/tensors.html#torch.Tensor)

Returns The complex sign of val.

#### **torchkbnufft.conj\_complex\_mult**

```
conj_complex_mult(val1, val2, dim=- 1)
```
Complex multiplication, conjugating second input.

#### Parameters

- **val1** ([Tensor](https://pytorch.org/docs/stable/tensors.html#torch.Tensor)) A tensor to be multiplied.
- **val2** ([Tensor](https://pytorch.org/docs/stable/tensors.html#torch.Tensor)) A second tensor to be conjugated then multiplied.
- **dim** ([int](https://docs.python.org/3/library/functions.html#int)) An integer indicating the complex dimension (for real inputs only).

Return type [Tensor](https://pytorch.org/docs/stable/tensors.html#torch.Tensor)

**Returns** val3 = val1  $\star$  conj(val2), where  $*$  executes complex multiplication.

#### **torchkbnufft.imag\_exp**

<span id="page-25-2"></span>**imag\_exp**(*val*, *dim=- 1*, *return\_complex=True*) Imaginary exponential.

#### **Parameters**

- **val** ([Tensor](https://pytorch.org/docs/stable/tensors.html#torch.Tensor)) A tensor to be exponentiated.
- **dim** ([int](https://docs.python.org/3/library/functions.html#int)) An integer indicating the complex dimension of the output (for real outputs only).

#### Return type [Tensor](https://pytorch.org/docs/stable/tensors.html#torch.Tensor)

**Returns** val2 =  $exp(i*val)$ , where i is sqrt(-1).

#### **torchkbnufft.inner\_product**

<span id="page-25-3"></span>**inner\_product**(*val1*, *val2*, *dim=- 1*)

Complex inner product.

**Parameters** 

- **val1** ([Tensor](https://pytorch.org/docs/stable/tensors.html#torch.Tensor)) A tensor for the inner product.
- **val2** ([Tensor](https://pytorch.org/docs/stable/tensors.html#torch.Tensor)) A second tensor for the inner product.
- **dim** ([int](https://docs.python.org/3/library/functions.html#int)) An integer indicating the complex dimension (for real inputs only).

Return type [Tensor](https://pytorch.org/docs/stable/tensors.html#torch.Tensor)

<span id="page-26-0"></span>Returns The complex inner product of vall and val2.

## **4.3 torchkbnufft.functional**

### **4.3.1 fft\_filter**

```
fft_filter(image, kernel, norm='ortho')
     FFT-based filtering on an oversampled grid.
```
This is a wrapper for the operation

 $output = iFFT(kernet * FFT(image))$ 

where  $iFFT$  and  $FFT$  are both implemented as oversampled FFTs.

#### **Parameters**

- **image** ([Tensor](https://pytorch.org/docs/stable/tensors.html#torch.Tensor)) The image to be filtered.
- **kernel** ([Tensor](https://pytorch.org/docs/stable/tensors.html#torch.Tensor)) FFT-domain filter.
- **norm** ([Optional](https://docs.python.org/3/library/typing.html#typing.Optional)[[str](https://docs.python.org/3/library/stdtypes.html#str)]) Whether to apply normalization with the FFT operation. Options are "ortho" or None.

#### Return type [Tensor](https://pytorch.org/docs/stable/tensors.html#torch.Tensor)

Returns Filtered version of image.

#### **Interpolation Functions**

### **4.3.2 kb\_spmat\_interp**

#### **kb\_spmat\_interp**(*image*, *interp\_mats*)

Kaiser-Bessel sparse matrix interpolation.

See [KbInterp](#page-14-1) for an overall description of interpolation.

To calculate the sparse matrix tuple, see  $calc\_tensor\_spmatrix()$ .

#### **Parameters**

- **image** ([Tensor](https://pytorch.org/docs/stable/tensors.html#torch.Tensor)) Gridded data to be interpolated to scattered data.
- **interp\_mats** ([Tuple](https://docs.python.org/3/library/typing.html#typing.Tuple)[[Tensor](https://pytorch.org/docs/stable/tensors.html#torch.Tensor), [Tensor](https://pytorch.org/docs/stable/tensors.html#torch.Tensor)]) 2-tuple of real, imaginary sparse matrices to use for sparse matrix KB interpolation.

#### Return type [Tensor](https://pytorch.org/docs/stable/tensors.html#torch.Tensor)

Returns image calculated at scattered locations.

### <span id="page-27-0"></span>**4.3.3 kb\_spmat\_interp\_adjoint**

#### **kb\_spmat\_interp\_adjoint**(*data*, *interp\_mats*, *grid\_size*) Kaiser-Bessel sparse matrix interpolation adjoint.

See [KbInterpAdjoint](#page-15-0) for an overall description of adjoint interpolation.

To calculate the sparse matrix tuple, see  $calc\_tensor\_spmatrix()$ .

#### **Parameters**

- **data** ([Tensor](https://pytorch.org/docs/stable/tensors.html#torch.Tensor)) Scattered data to be interpolated to gridded data.
- **interp\_mats** ([Tuple](https://docs.python.org/3/library/typing.html#typing.Tuple)[[Tensor](https://pytorch.org/docs/stable/tensors.html#torch.Tensor), [Tensor](https://pytorch.org/docs/stable/tensors.html#torch.Tensor)]) 2-tuple of real, imaginary sparse matrices to use for sparse matrix KB interpolation.

#### Return type [Tensor](https://pytorch.org/docs/stable/tensors.html#torch.Tensor)

Returns data calculated at gridded locations.

### **4.3.4 kb\_table\_interp**

**kb\_table\_interp**(*image*, *omega*, *tables*, *n\_shift*, *numpoints*, *table\_oversamp*, *offsets*) Kaiser-Bessel table interpolation.

See [KbInterp](#page-14-1) for an overall description of interpolation and how to construct the function arguments.

#### **Parameters**

- **image** ([Tensor](https://pytorch.org/docs/stable/tensors.html#torch.Tensor)) Gridded data to be interpolated to scattered data.
- **omega** ([Tensor](https://pytorch.org/docs/stable/tensors.html#torch.Tensor)) k-space trajectory (in radians/voxel).
- **tables** ([List](https://docs.python.org/3/library/typing.html#typing.List)[[Tensor](https://pytorch.org/docs/stable/tensors.html#torch.Tensor)]) Interpolation tables (one table for each dimension).
- **n\_shift** ([Tensor](https://pytorch.org/docs/stable/tensors.html#torch.Tensor)) Size for fftshift, usually im\_size // 2.
- **numpoints** ([Tensor](https://pytorch.org/docs/stable/tensors.html#torch.Tensor)) Number of neighbors to use for interpolation.
- **table\_oversamp** ([Tensor](https://pytorch.org/docs/stable/tensors.html#torch.Tensor)) Table oversampling factor.
- **offsets** ([Tensor](https://pytorch.org/docs/stable/tensors.html#torch.Tensor)) A list of offsets, looping over all possible combinations of numpoints.

#### Return type [Tensor](https://pytorch.org/docs/stable/tensors.html#torch.Tensor)

Returns image calculated at scattered locations.

### **4.3.5 kb\_table\_interp\_adjoint**

**kb\_table\_interp\_adjoint**(*data*, *omega*, *tables*, *n\_shift*, *numpoints*, *table\_oversamp*, *offsets*, *grid\_size*) Kaiser-Bessel table interpolation adjoint.

See [KbInterpAdjoint](#page-15-0) for an overall description of adjoint interpolation.

- **data** ([Tensor](https://pytorch.org/docs/stable/tensors.html#torch.Tensor)) Scattered data to be interpolated to gridded data.
- **omega** ([Tensor](https://pytorch.org/docs/stable/tensors.html#torch.Tensor)) k-space trajectory (in radians/voxel).
- **tables** ([List](https://docs.python.org/3/library/typing.html#typing.List)[[Tensor](https://pytorch.org/docs/stable/tensors.html#torch.Tensor)]) Interpolation tables (one table for each dimension).
- **n\_shift** ([Tensor](https://pytorch.org/docs/stable/tensors.html#torch.Tensor)) Size for fftshift, usually im\_size // 2.
- <span id="page-28-0"></span>• **numpoints** ([Tensor](https://pytorch.org/docs/stable/tensors.html#torch.Tensor)) – Number of neighbors to use for interpolation.
- **table\_oversamp** ([Tensor](https://pytorch.org/docs/stable/tensors.html#torch.Tensor)) Table oversampling factor.
- **offsets** ([Tensor](https://pytorch.org/docs/stable/tensors.html#torch.Tensor)) A list of offsets, looping over all possible combinations of numpoints.
- **grid size** ([Tensor](https://pytorch.org/docs/stable/tensors.html#torch.Tensor)) Size of grid to use for interpolation, typically 1.25 to 2 times im\_size.

#### Return type [Tensor](https://pytorch.org/docs/stable/tensors.html#torch.Tensor)

Returns data calculated at gridded locations.

#### **NUFFT Functions**

#### **4.3.6 kb\_spmat\_nufft**

**kb\_spmat\_nufft**(*image*, *scaling\_coef*, *im\_size*, *grid\_size*, *interp\_mats*, *norm=None*) Kaiser-Bessel NUFFT with sparse matrix interpolation.

See [KbNufft](#page-17-0) for an overall description of the forward NUFFT.

To calculate the sparse matrix tuple, see  $calc\_tensor\_spmatrix()$ .

#### **Parameters**

- **image** ([Tensor](https://pytorch.org/docs/stable/tensors.html#torch.Tensor)) Image to be NUFFT'd to scattered data.
- **scaling\_coef** ([Tensor](https://pytorch.org/docs/stable/tensors.html#torch.Tensor)) Image-domain coefficients to pre-compensate for interpolation errors.
- **im\_size** ([Tensor](https://pytorch.org/docs/stable/tensors.html#torch.Tensor)) Size of image with length being the number of dimensions.
- **grid\_size** ([Tensor](https://pytorch.org/docs/stable/tensors.html#torch.Tensor)) Size of grid to use for interpolation, typically 1.25 to 2 times im\_size.
- **interp\_mats** ([Tuple](https://docs.python.org/3/library/typing.html#typing.Tuple)[[Tensor](https://pytorch.org/docs/stable/tensors.html#torch.Tensor), [Tensor](https://pytorch.org/docs/stable/tensors.html#torch.Tensor)]) 2-tuple of real, imaginary sparse matrices to use for sparse matrix KB interpolation.
- **norm** ([Optional](https://docs.python.org/3/library/typing.html#typing.Optional)[[str](https://docs.python.org/3/library/stdtypes.html#str)]) Whether to apply normalization with the FFT operation. Options are "ortho" or None.

#### Return type [Tensor](https://pytorch.org/docs/stable/tensors.html#torch.Tensor)

Returns image calculated at scattered Fourier locations.

### **4.3.7 kb\_spmat\_nufft\_adjoint**

**kb\_spmat\_nufft\_adjoint**(*data*, *scaling\_coef*, *im\_size*, *grid\_size*, *interp\_mats*, *norm=None*) Kaiser-Bessel adjoint NUFFT with sparse matrix interpolation.

See [KbNufftAdjoint](#page-18-0) for an overall description of the adjoint NUFFT.

To calculate the sparse matrix tuple, see  $calc\_tensor\_spmatrix()$ .

- **data** ([Tensor](https://pytorch.org/docs/stable/tensors.html#torch.Tensor)) Scattered data to be iNUFFT'd to an image.
- **scaling\_coef** ([Tensor](https://pytorch.org/docs/stable/tensors.html#torch.Tensor)) Image-domain coefficients to compensate for interpolation errors.
- <span id="page-29-0"></span>• **im** size ([Tensor](https://pytorch.org/docs/stable/tensors.html#torch.Tensor)) – Size of image with length being the number of dimensions.
- **grid\_size** ([Tensor](https://pytorch.org/docs/stable/tensors.html#torch.Tensor)) Size of grid to use for interpolation, typically 1.25 to 2 times im\_size.
- **interp\_mats** ([Tuple](https://docs.python.org/3/library/typing.html#typing.Tuple)[[Tensor](https://pytorch.org/docs/stable/tensors.html#torch.Tensor), [Tensor](https://pytorch.org/docs/stable/tensors.html#torch.Tensor)]) 2-tuple of real, imaginary sparse matrices to use for sparse matrix KB interpolation.
- **norm** ([Optional](https://docs.python.org/3/library/typing.html#typing.Optional)[[str](https://docs.python.org/3/library/stdtypes.html#str)]) Whether to apply normalization with the FFT operation. Options are "ortho" or None.

#### Return type [Tensor](https://pytorch.org/docs/stable/tensors.html#torch.Tensor)

Returns data transformed to an image.

### **4.3.8 kb\_table\_nufft**

**kb\_table\_nufft**(*image*, *scaling\_coef*, *im\_size*, *grid\_size*, *omega*, *tables*, *n\_shift*, *numpoints*, *table\_oversamp*, *offsets*, *norm=None*) Kaiser-Bessel NUFFT with table interpolation.

See [KbNufft](#page-17-0) for an overall description of the forward NUFFT.

#### **Parameters**

- **image** ([Tensor](https://pytorch.org/docs/stable/tensors.html#torch.Tensor)) Image to be NUFFT'd to scattered data.
- **scaling\_coef** ([Tensor](https://pytorch.org/docs/stable/tensors.html#torch.Tensor)) Image-domain coefficients to pre-compensate for interpolation errors.
- **im** size ([Tensor](https://pytorch.org/docs/stable/tensors.html#torch.Tensor)) Size of image with length being the number of dimensions.
- **grid\_size** ([Tensor](https://pytorch.org/docs/stable/tensors.html#torch.Tensor)) Size of grid to use for interpolation, typically 1.25 to 2 times im\_size.
- **omega** ([Tensor](https://pytorch.org/docs/stable/tensors.html#torch.Tensor)) k-space trajectory (in radians/voxel).
- **tables** ([List](https://docs.python.org/3/library/typing.html#typing.List)[[Tensor](https://pytorch.org/docs/stable/tensors.html#torch.Tensor)]) Interpolation tables (one table for each dimension).
- **n\_shift** ([Tensor](https://pytorch.org/docs/stable/tensors.html#torch.Tensor)) Size for fftshift, usually im\_size // 2.
- **numpoints** ([Tensor](https://pytorch.org/docs/stable/tensors.html#torch.Tensor)) Number of neighbors to use for interpolation.
- **table\_oversamp** ([Tensor](https://pytorch.org/docs/stable/tensors.html#torch.Tensor)) Table oversampling factor.
- **offsets** ([Tensor](https://pytorch.org/docs/stable/tensors.html#torch.Tensor)) A list of offsets, looping over all possible combinations of *numpoints*.
- **norm** ([Optional](https://docs.python.org/3/library/typing.html#typing.Optional)[[str](https://docs.python.org/3/library/stdtypes.html#str)]) Whether to apply normalization with the FFT operation. Options are "ortho" or None.

#### Return type [Tensor](https://pytorch.org/docs/stable/tensors.html#torch.Tensor)

Returns image calculated at scattered Fourier locations.

### <span id="page-30-0"></span>**4.3.9 kb\_table\_nufft\_adjoint**

**kb\_table\_nufft\_adjoint**(*data*, *scaling\_coef*, *im\_size*, *grid\_size*, *omega*, *tables*, *n\_shift*, *numpoints*, *table\_oversamp*, *offsets*, *norm=None*)

Kaiser-Bessel NUFFT adjoint with table interpolation.

See [KbNufftAdjoint](#page-18-0) for an overall description of the adjoint NUFFT.

#### Parameters

- **data** ([Tensor](https://pytorch.org/docs/stable/tensors.html#torch.Tensor)) Scattered data to be iNUFFT'd to an image.
- **scaling\_coef** ([Tensor](https://pytorch.org/docs/stable/tensors.html#torch.Tensor)) Image-domain coefficients to compensate for interpolation errors.
- **im\_size** ([Tensor](https://pytorch.org/docs/stable/tensors.html#torch.Tensor)) Size of image with length being the number of dimensions.
- **grid\_size** ([Tensor](https://pytorch.org/docs/stable/tensors.html#torch.Tensor)) Size of grid to use for interpolation, typically 1.25 to 2 times im\_size.
- **omega** ([Tensor](https://pytorch.org/docs/stable/tensors.html#torch.Tensor)) k-space trajectory (in radians/voxel).
- **tables** ([List](https://docs.python.org/3/library/typing.html#typing.List)[[Tensor](https://pytorch.org/docs/stable/tensors.html#torch.Tensor)]) Interpolation tables (one table for each dimension).
- **n\_shift** ([Tensor](https://pytorch.org/docs/stable/tensors.html#torch.Tensor)) Size for fftshift, usually im\_size // 2.
- **numpoints** ([Tensor](https://pytorch.org/docs/stable/tensors.html#torch.Tensor)) Number of neighbors to use for interpolation.
- **table\_oversamp** ([Tensor](https://pytorch.org/docs/stable/tensors.html#torch.Tensor)) Table oversampling factor.
- **offsets** ([Tensor](https://pytorch.org/docs/stable/tensors.html#torch.Tensor)) A list of offsets, looping over all possible combinations of *numpoints*.
- $\textbf{norm}$  ([Optional](https://docs.python.org/3/library/typing.html#typing.Optional)[[str](https://docs.python.org/3/library/stdtypes.html#str)]) Whether to apply normalization with the FFT operation. Options are "ortho" or None.

#### Return type [Tensor](https://pytorch.org/docs/stable/tensors.html#torch.Tensor)

Returns data transformed to an image.

## **FIVE**

## **INDICES AND TABLES**

<span id="page-32-0"></span>• genindex

• search

## **INDEX**

## <span id="page-34-0"></span>A

absolute() (*in module torchkbnufft*), [21](#page-24-2)

## C

calc\_density\_compensation\_function() (*in module torchkbnufft*), [18](#page-21-1) calc\_tensor\_spmatrix() (*in module torchkbnufft*), [19](#page-22-1) calc\_toeplitz\_kernel() (*in module torchkbnufft*), [20](#page-23-1) complex\_mult() (*in module torchkbnufft*), [21](#page-24-2) complex\_sign() (*in module torchkbnufft*), [22](#page-25-4) conj\_complex\_mult() (*in module torchkbnufft*), [22](#page-25-4)

## F

fft\_filter() (*in module torchkbnufft.functional*), [23](#page-26-0) forward() (*KbInterp method*), [12](#page-15-1) forward() (*KbInterpAdjoint method*), [13](#page-16-0) forward() (*KbNufft method*), [15](#page-18-1) forward() (*KbNufftAdjoint method*), [17](#page-20-1) forward() (*ToepNufft method*), [18](#page-21-1)

## I

imag\_exp() (*in module torchkbnufft*), [22](#page-25-4) inner\_product() (*in module torchkbnufft*), [22](#page-25-4)

## K

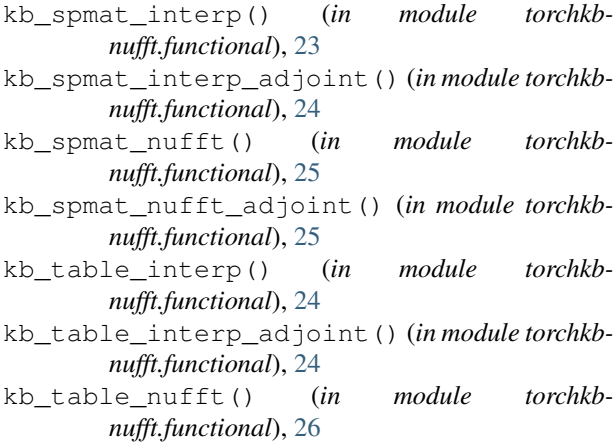

kb\_table\_nufft\_adjoint() (*in module torchkbnufft.functional*), [27](#page-30-0) KbInterp (*class in torchkbnufft*), [11](#page-14-2) KbInterpAdjoint (*class in torchkbnufft*), [12](#page-15-1) KbNufft (*class in torchkbnufft*), [14](#page-17-1) KbNufftAdjoint (*class in torchkbnufft*), [15](#page-18-1)

### T

ToepNufft (*class in torchkbnufft*), [17](#page-20-1)